## **JJ** 10/30/2014 **Exceptions Log**

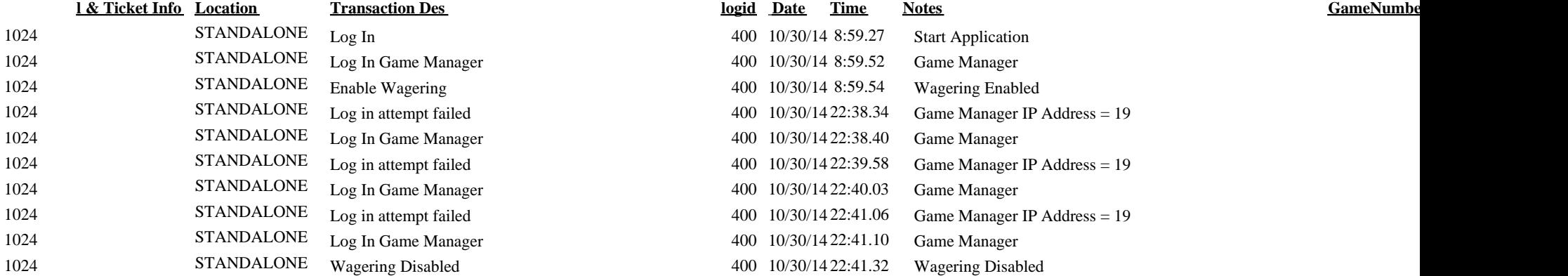

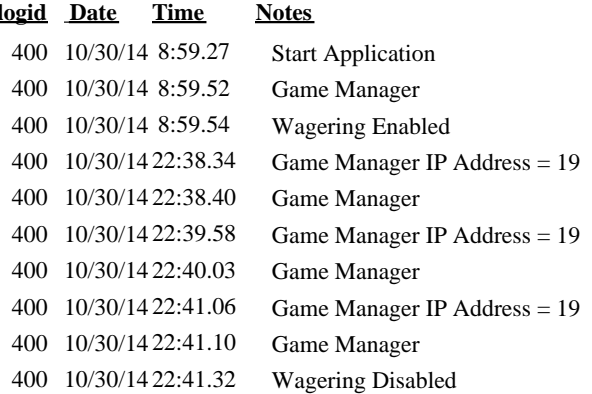